<span id="page-0-0"></span>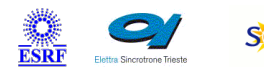

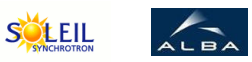

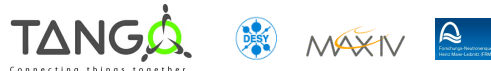

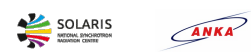

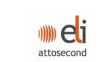

# **DataSocket Tango Cpp Class**

#### **Contents :**

- [Description](#page-0-0)
- o [Properties](#page-0-0)
- o [Commands](#page-0-0)
	- [State](#page-0-0)
	- **[Status](#page-0-0)**
	- **[ReadLong](#page-0-0)**  $\blacksquare$
	- **[ReadDouble](#page-0-0)**
	- **[ReadString](#page-0-0)**
	- [ReadLongArray](#page-0-0)
	- **[ReadDoubleArray](#page-0-0)**  $\blacksquare$
	- **[ReadStringArray](#page-0-0)**  $\blacksquare$
	- [WriteLong](#page-0-0)
	- **[WriteDouble](#page-0-0)**
	- **[WriteString](#page-0-0)**
	- **[WriteLongArray](#page-0-0)**
	- **[WriteDoubleArray](#page-0-0)**
	- **[WriteStringArray](#page-0-0)**
	- **[GetOpenedURL](#page-0-0)**  $\blacksquare$
	- [ReadBool](#page-0-0)
	- [WriteBool](#page-0-0)
	- **[CloseAllHandles](#page-0-0)**  $\blacksquare$
	- **[ReadShort](#page-0-0)**
	- **[WriteShort](#page-0-0)**  $\blacksquare$
	- **[ReadShortArray](#page-0-0)**  $\blacksquare$
	- **[WriteShortArray](#page-0-0)**
- [Attributes](#page-0-0)
	- **[transfert\\_number](#page-0-0)**
- o [States](#page-0-0)

#### **DataSocket Class Identification : DataSocket Class Inheritance :**

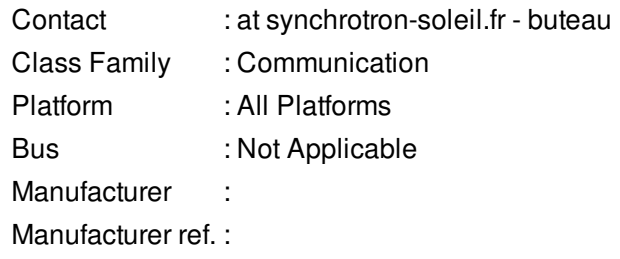

- [Tango::DeviceImpl](http://www.esrf.eu/computing/cs/tango/tango_doc/kernel_doc/cpp_doc/)
	- DataSocket

#### **DataSocket Class Description :**

The purpose of this i $y$ <sup>1</sup>/<sub>2</sub>Tango DataSocket DeviceServeri $y$ is to exchange Data between TANGO and a LabView application.

It acts as a gateway whose only purpose is to get and set values which are available in a Labview Application from the TANGO world.

It also permits to read/write values from an OPC server.

**DataSocket Properties :**

**There is no class properties**

#### **There is no device properties**

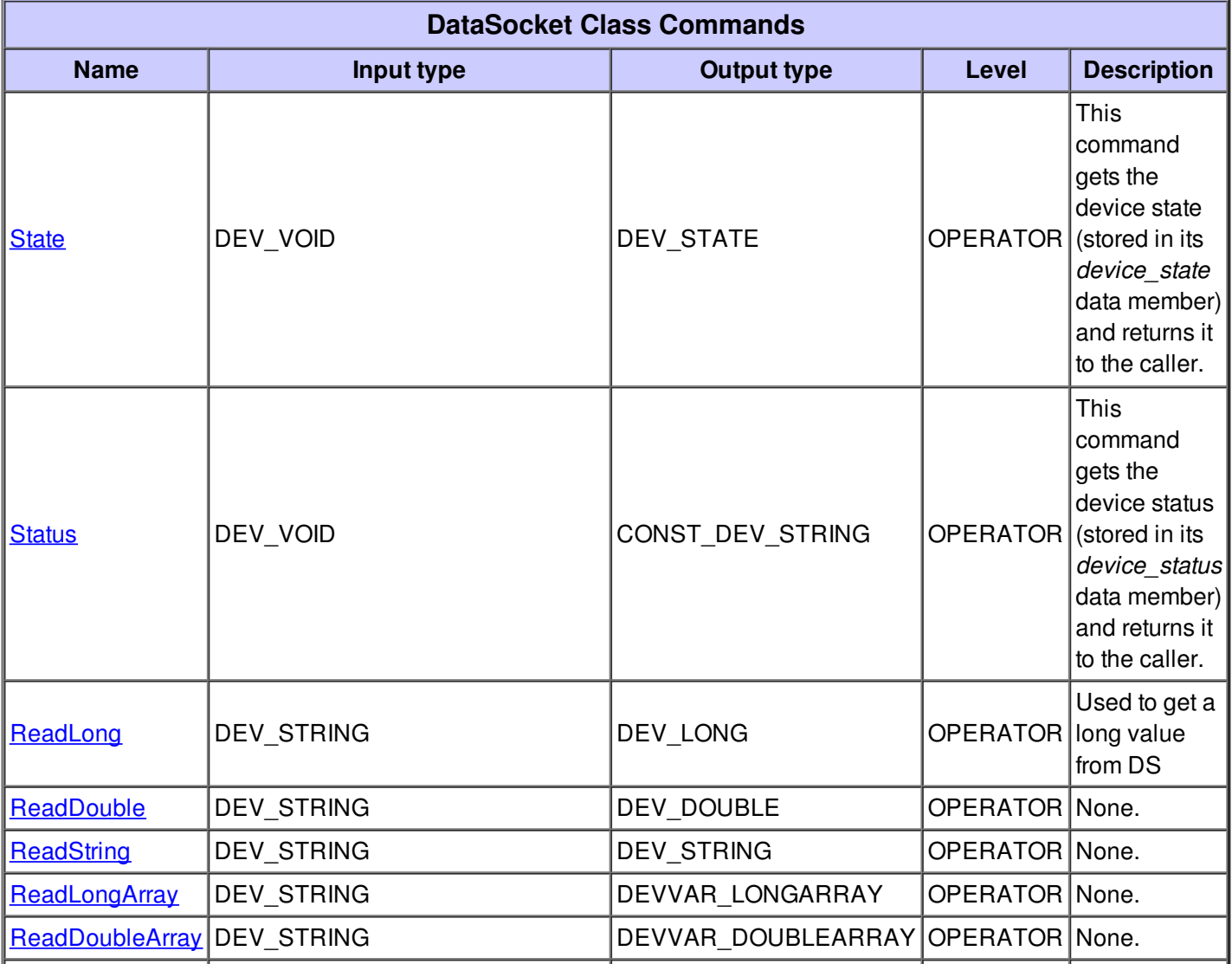

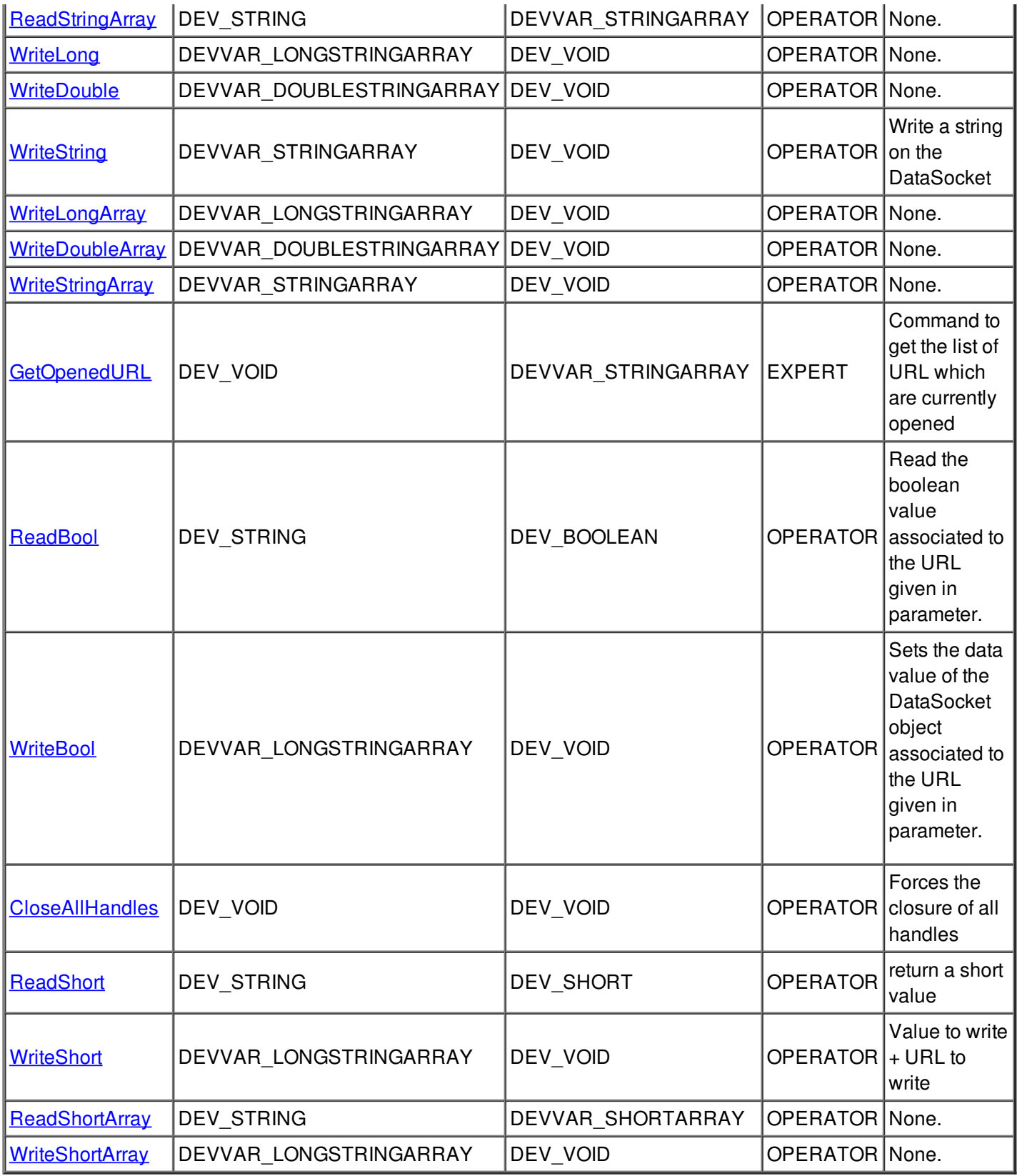

## **Command State :**

This command gets the device state (stored in its *device\_state* data member) and returns it to the caller.

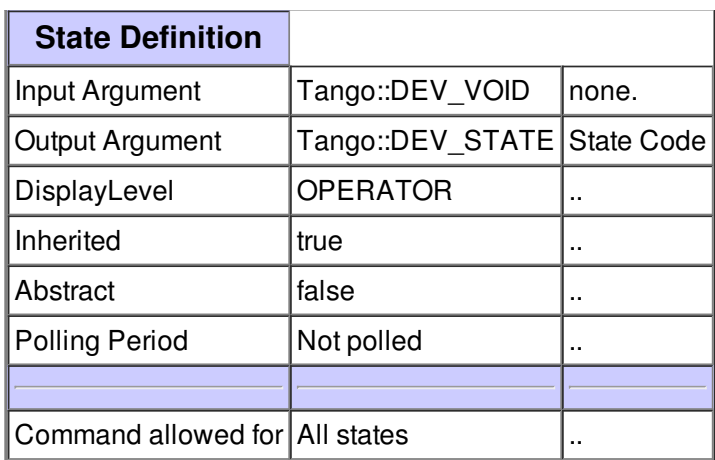

#### **Command Status :**

This command gets the device status (stored in its *device\_status* data member) and returns it to the caller.

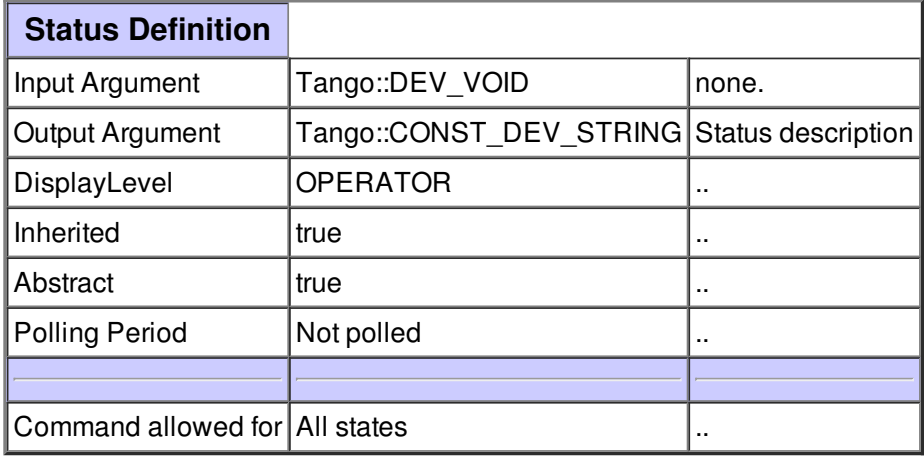

#### **Command ReadLong :**

Used to get a long value from DS

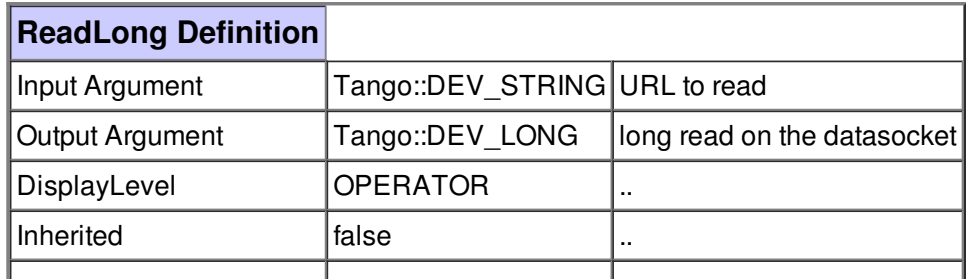

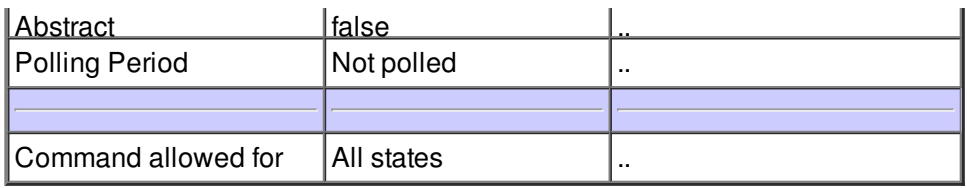

## **Command ReadDouble :**

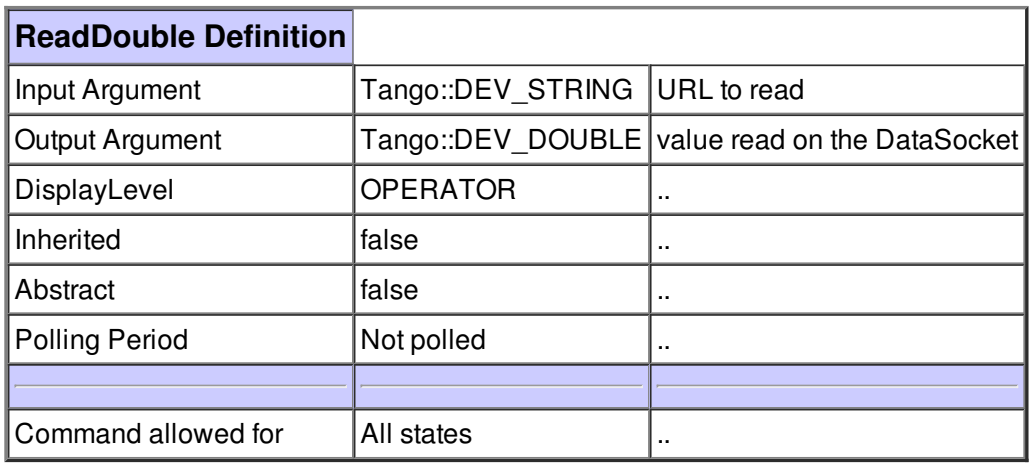

## **Command ReadString :**

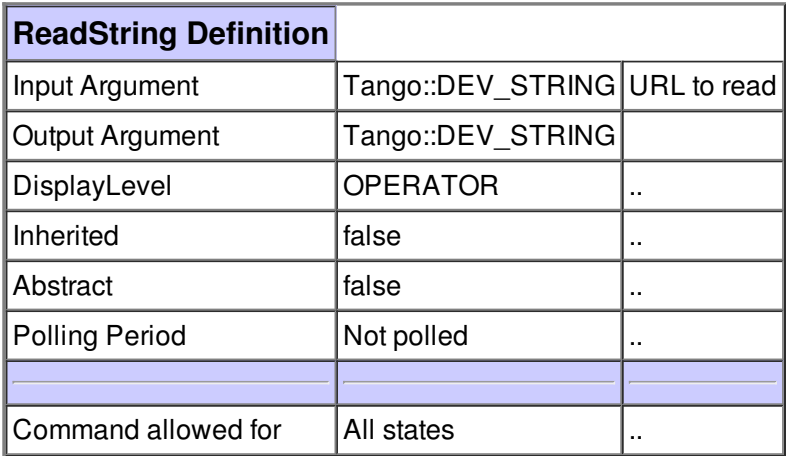

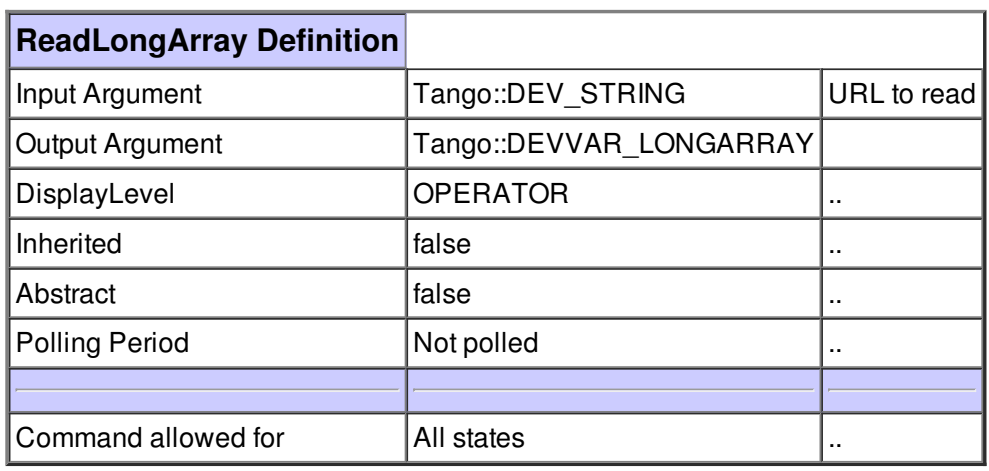

# **Command ReadDoubleArray :**

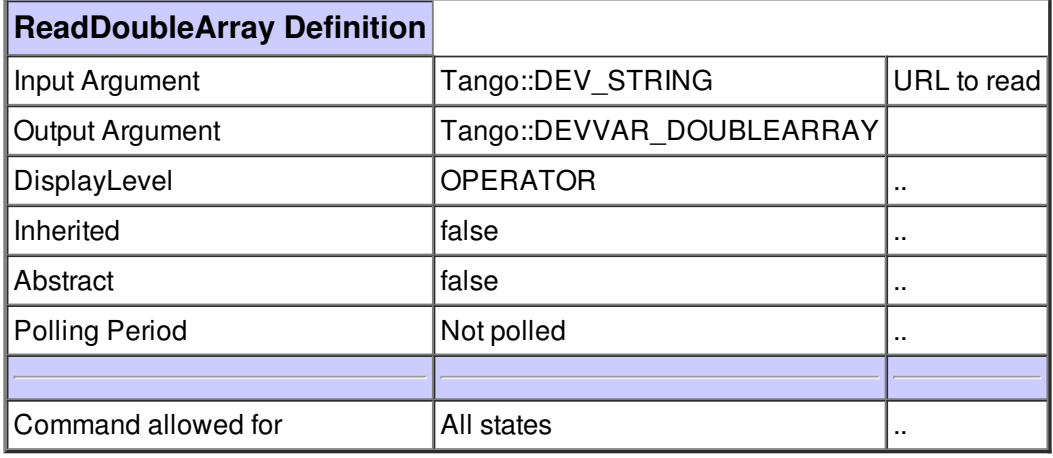

# **Command ReadStringArray :**

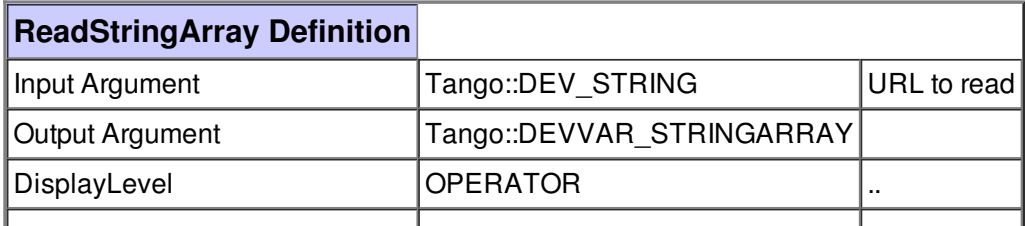

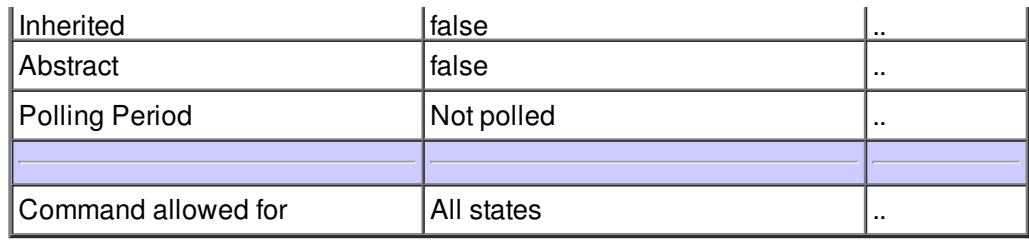

## **Command WriteLong :**

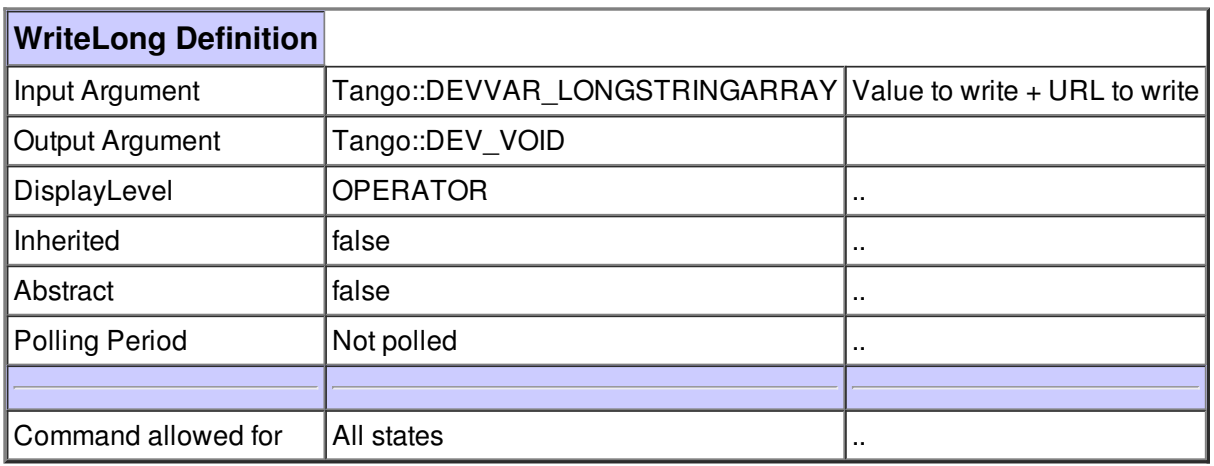

## **Command WriteDouble :**

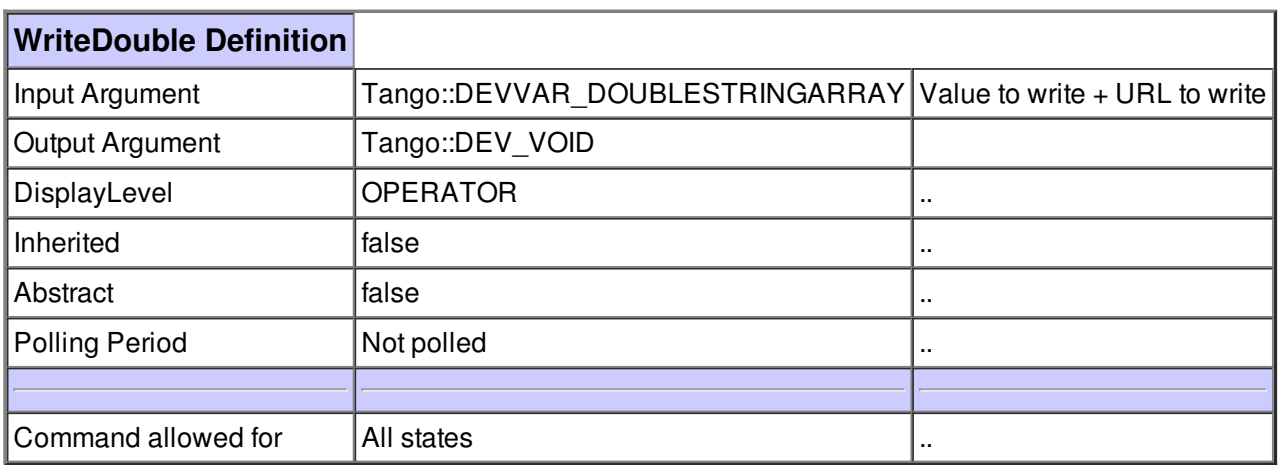

## **Command WriteString :**

Write a string on the DataSocket

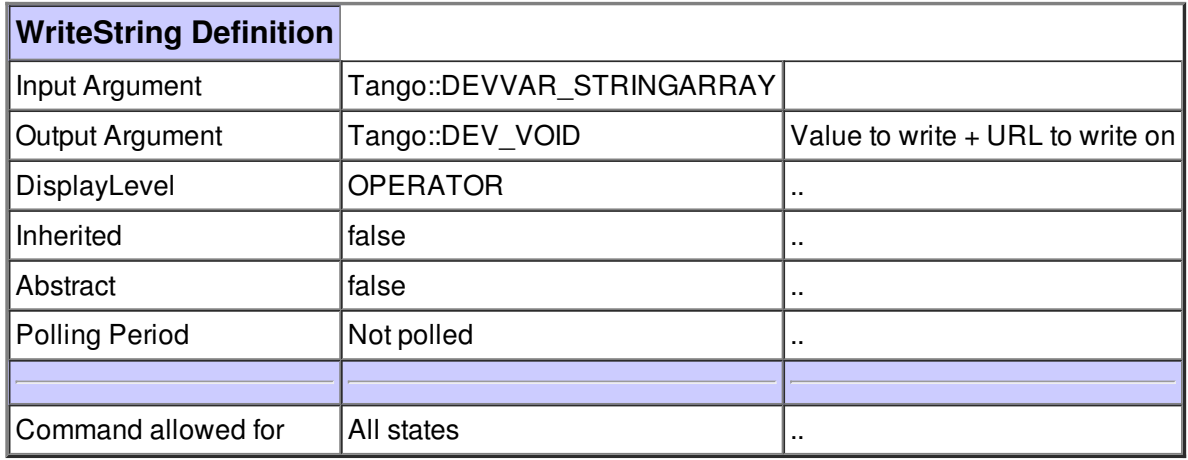

## **Command WriteLongArray :**

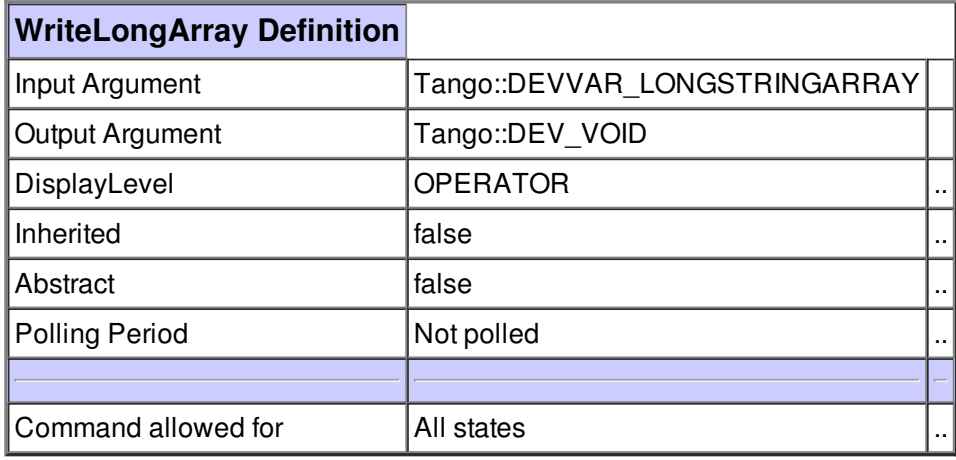

## **Command WriteDoubleArray :**

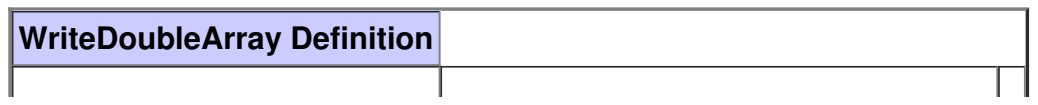

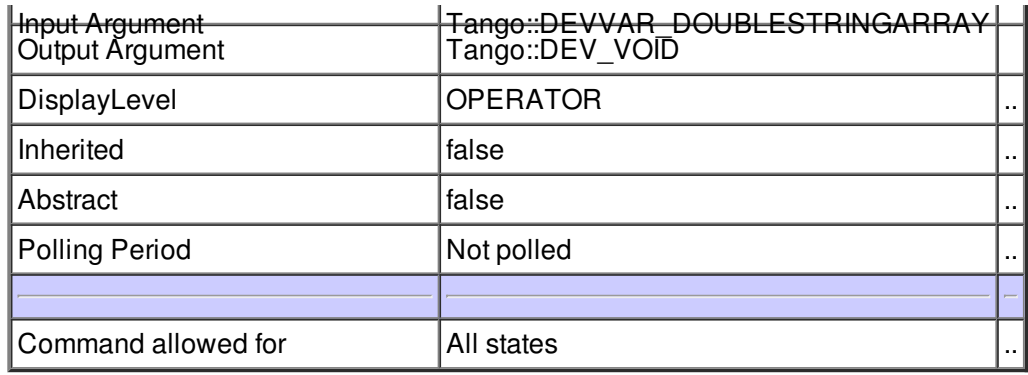

## **Command WriteStringArray :**

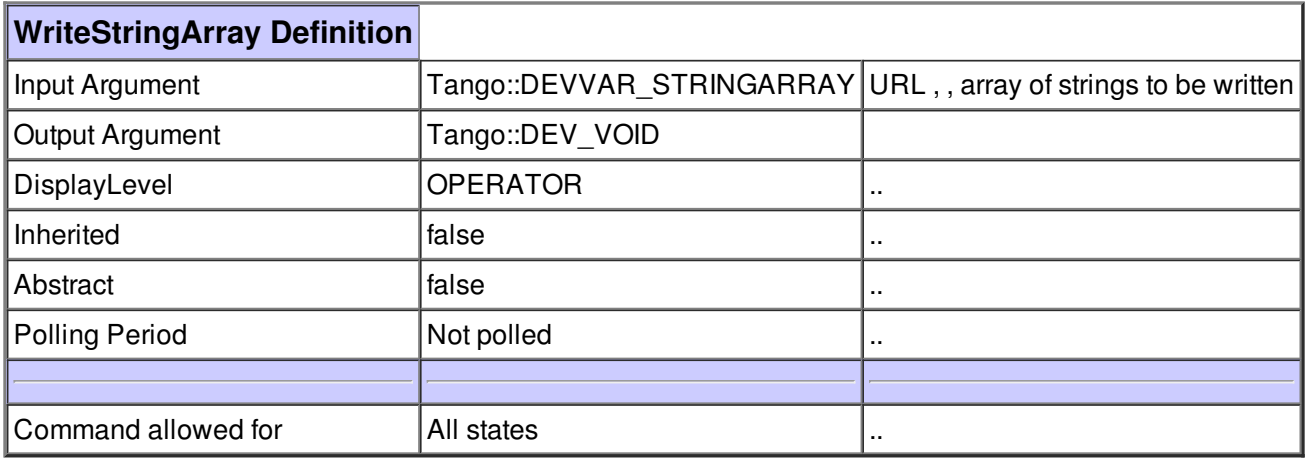

# **Command GetOpenedURL :**

Command to get the list of URL which are currently opened

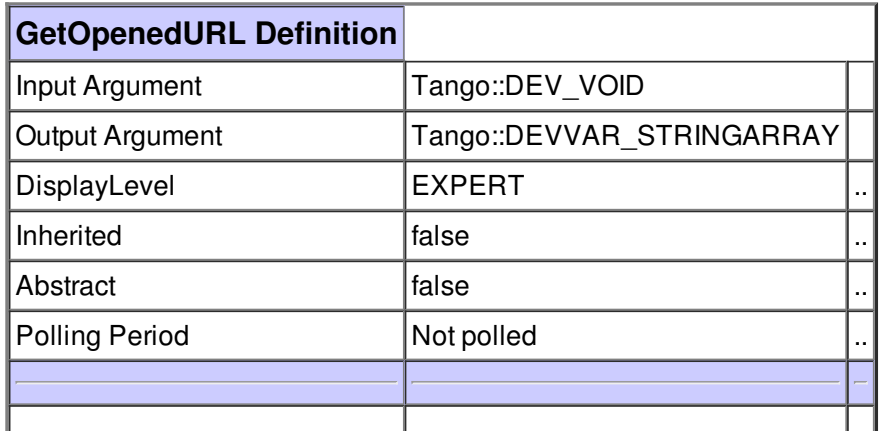

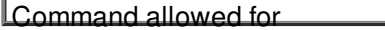

 $\Box$  All states  $\Box$ 

#### **Command ReadBool :**

Read the boolean value associated to the URL given in parameter.

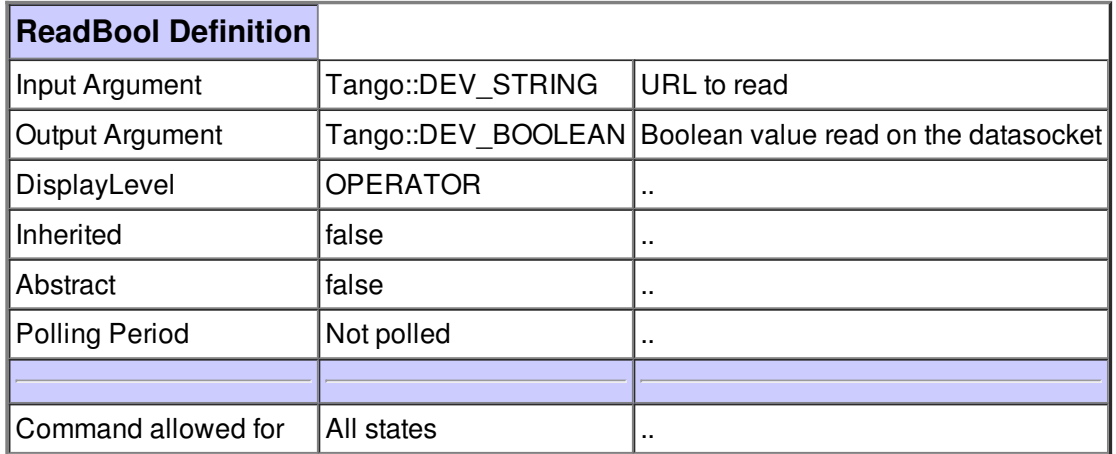

#### **Command WriteBool :**

Sets the data value of the DataSocket object associated to the URL given in parameter.

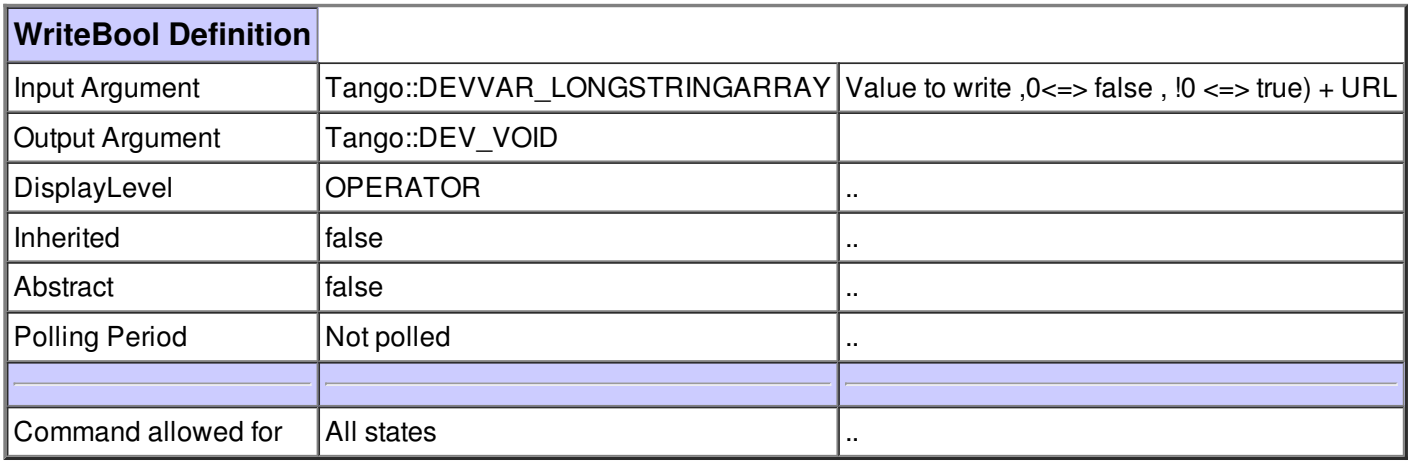

### **Command CloseAllHandles :**

Forces the closure of all handles

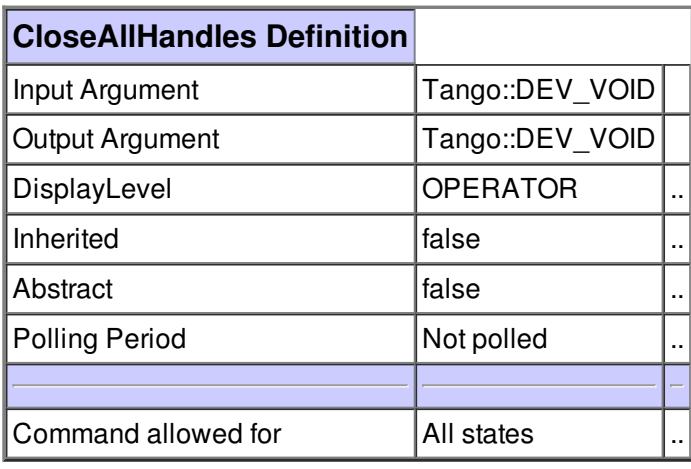

#### **Command ReadShort :**

return a short value

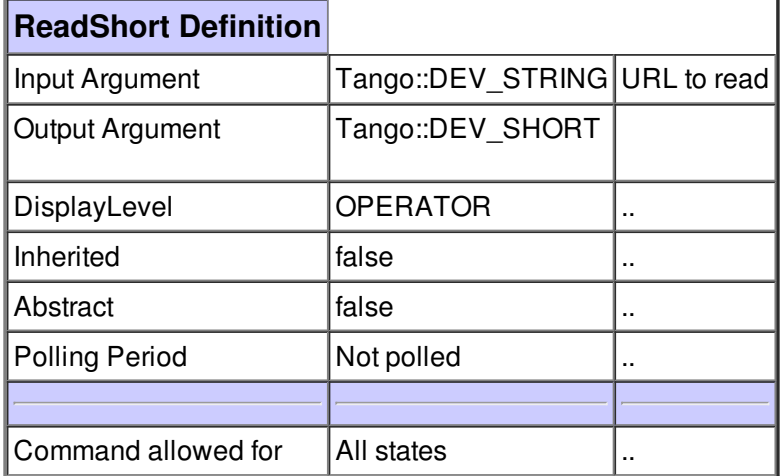

#### **Command WriteShort :**

Value to write + URL to write

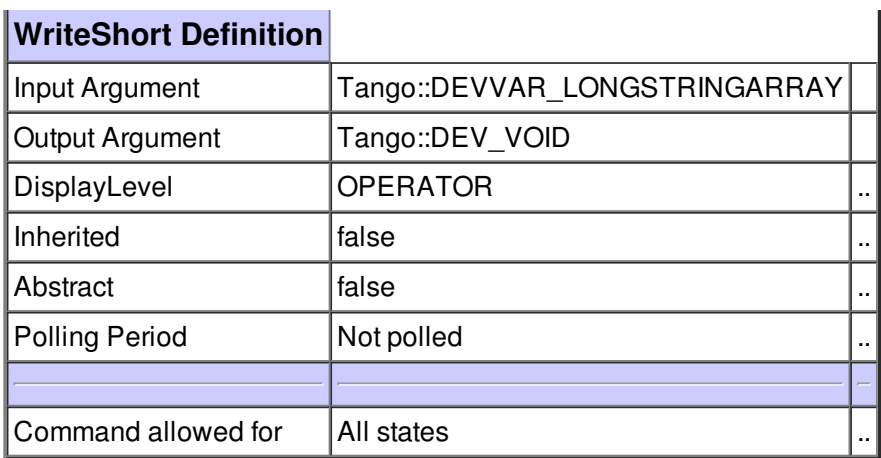

# **Command ReadShortArray :**

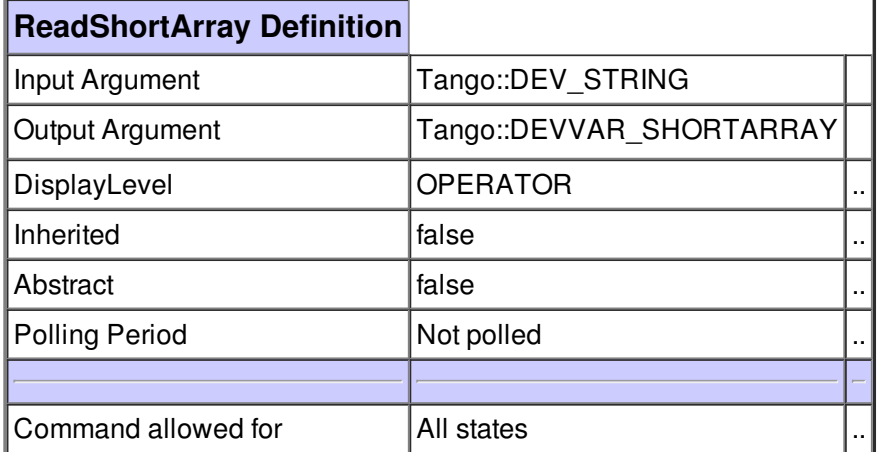

## **Command WriteShortArray :**

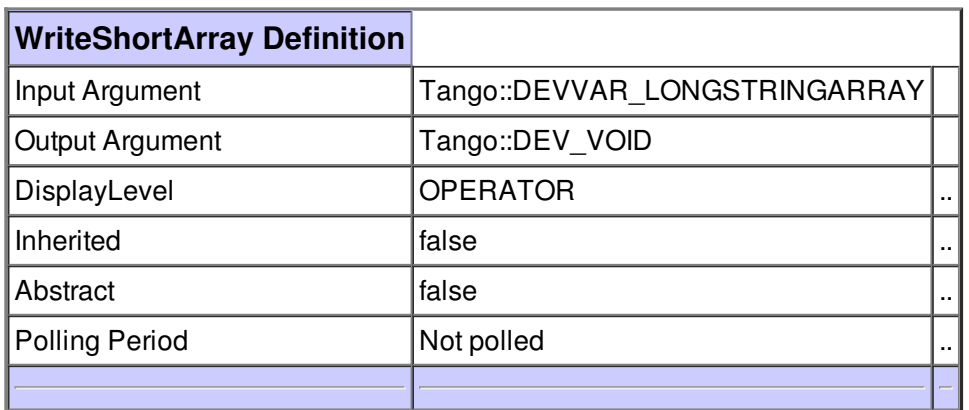

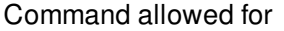

 $\Box$  All states  $\Box$ 

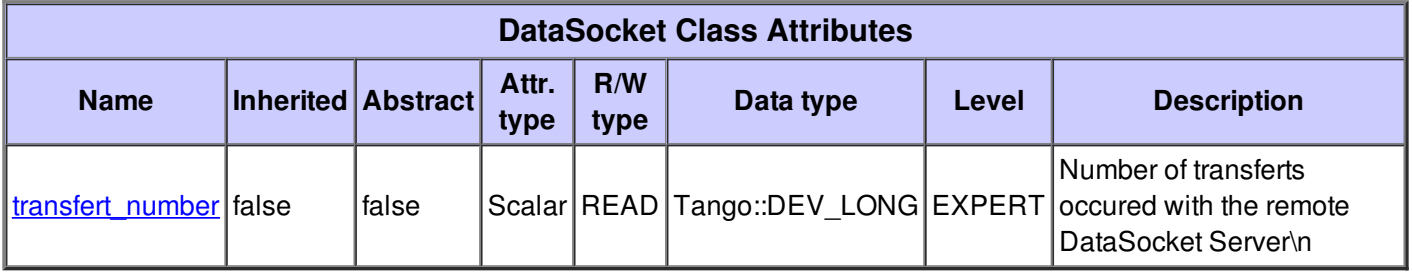

# **There is no dynamic attribute defined.**

#### **Attribute transfert\_number :**

Number of transferts occured with the remote DataSocket Server\n

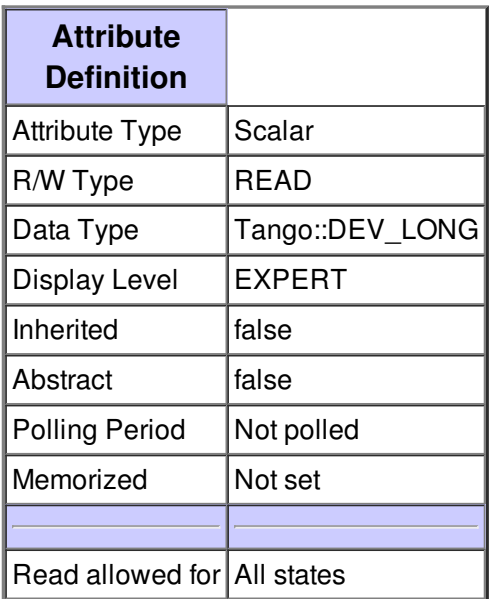

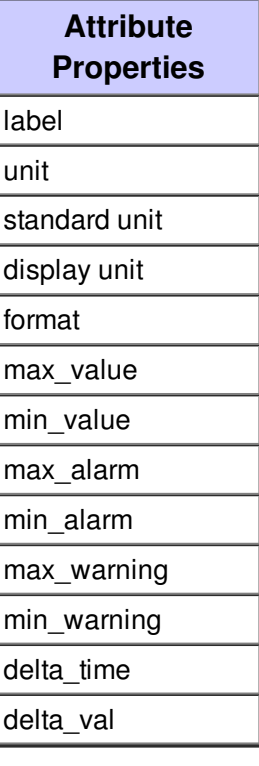

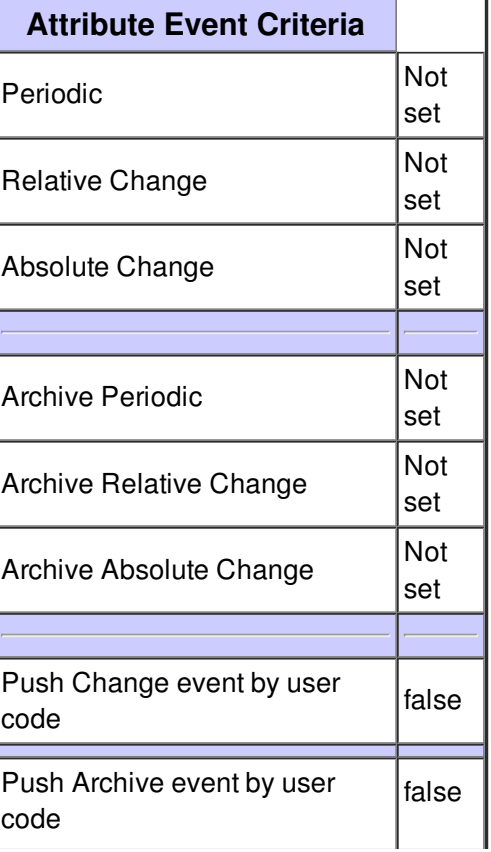

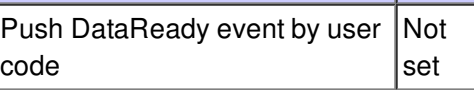

# **There is no state defined**